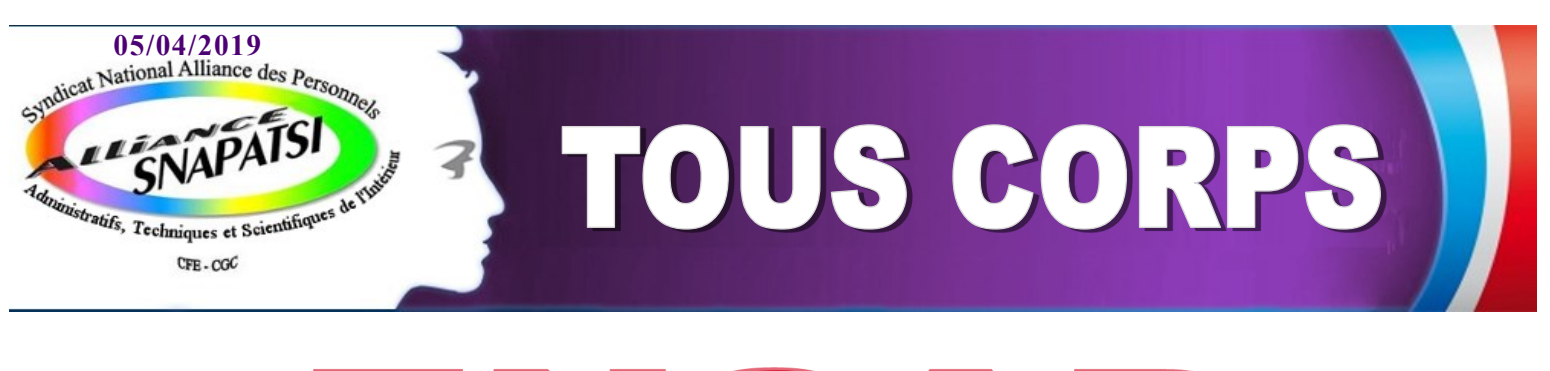

## ENSA Dématérialisation des bulletins de paie

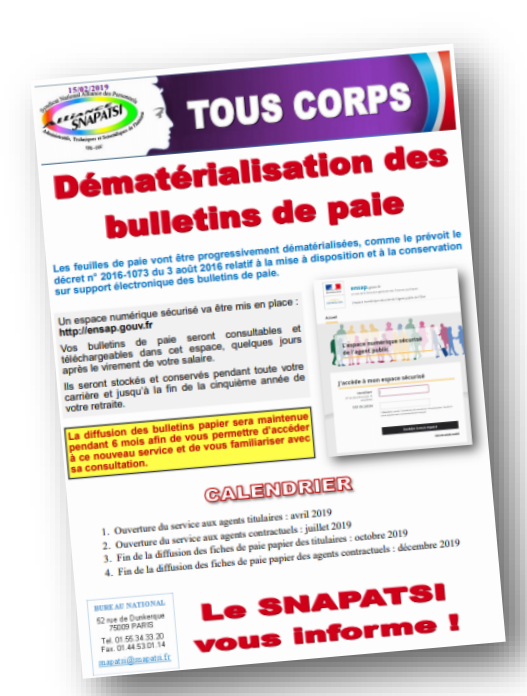

Dans notre tract du 15 février dernier, nous vous informions de l'ouverture prochaine de l'**E**space **N**umérique **S**écurisé de l'**A**gent **P**ublic (**ENSAP**).

Cet espace permet une dématérialisation des bulletins de paie avec une transmission sécurisée, une consultation immédiate dès le versement du salaire et un archivage des anciennes fiches paie.

**L'ENSAP est désormais accessible pour les agents titulaires à l'adresse suivante :**

## **http://ensap.gouv.fr**

Vous devrez créer un compte afin d'accéder à votre ENSAP.

**Pour rappel:** L'ENSAP sera accessible aux agents contractuels en juillet 2019.

**Pour la création de votre espace, un certain nombre d'informations vous seront demandées :**

- votre numéro de sécurité sociale (les 15 chiffres) Il vous servira ensuite d'identifiant de connexion.
- votre nom (nom de naissance pour les femmes)
- votre date de naissance
- un mot de passe (8 caractères minimum comprenant majuscules, minuscules et chiffres)
- votre IBAN (celui du compte sur lequel votre salaire est versé)
- votre adresse mail et une adresse mail de secours

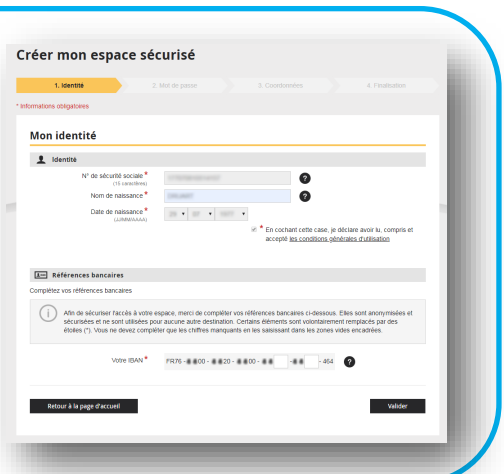

## **BURE AU NATIONAL**

52 rue de Dunkerque 75009 PARIS Tel. 01.55.34.33.20 Fax. 01.44.53.01.14 snapatsi@snapatsi.fr **Après validation de la création, un mail contenant un lien de confirmation vous sera adressé. Vous pourrez ensuite vous connecter à votre espace.**

## **Le SNAPATSI vous informe!**